## **T005**

MANDT [CLNT (3)]

## SAP ABAP table MDG\_BS\_MAT\_S\_STEUMM {MDG\_BS\_MAT: Material Master Purchase Tax Structure}

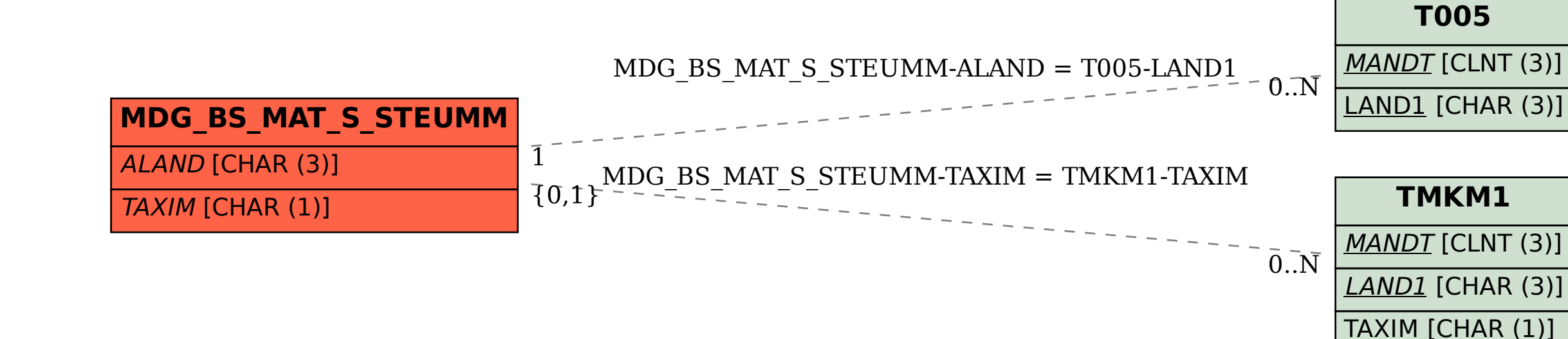

## **TMKM1**

MANDT [CLNT (3)]

LAND1 [CHAR (3)]

TAXIM [CHAR (1)]